## **SIEMENS**

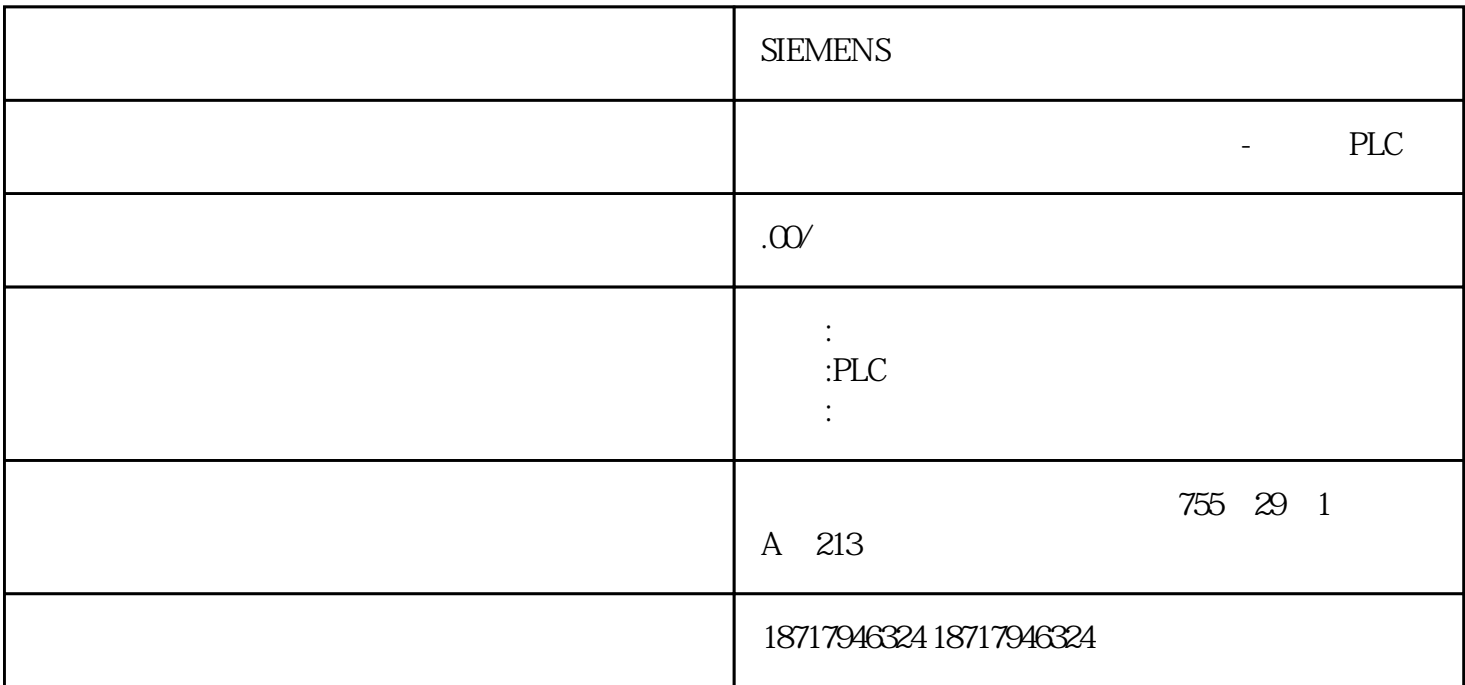

## **SIEMENS**

 $($ 

 $48$ 

PLC S7-200 S7-200 SMART S7-300 S7-400 S7-1200 S7-1500 ET200S ET200M ET200SP  $(+)$ 

Fig. 01.

## Fig. 01

1. S7-400H SIMATIC Manager S7 HW Config  $H$ 

 $UR2-H$ 

## 414 H CPU H

选择机架 0,然后通过复制和粘贴创建机架 1

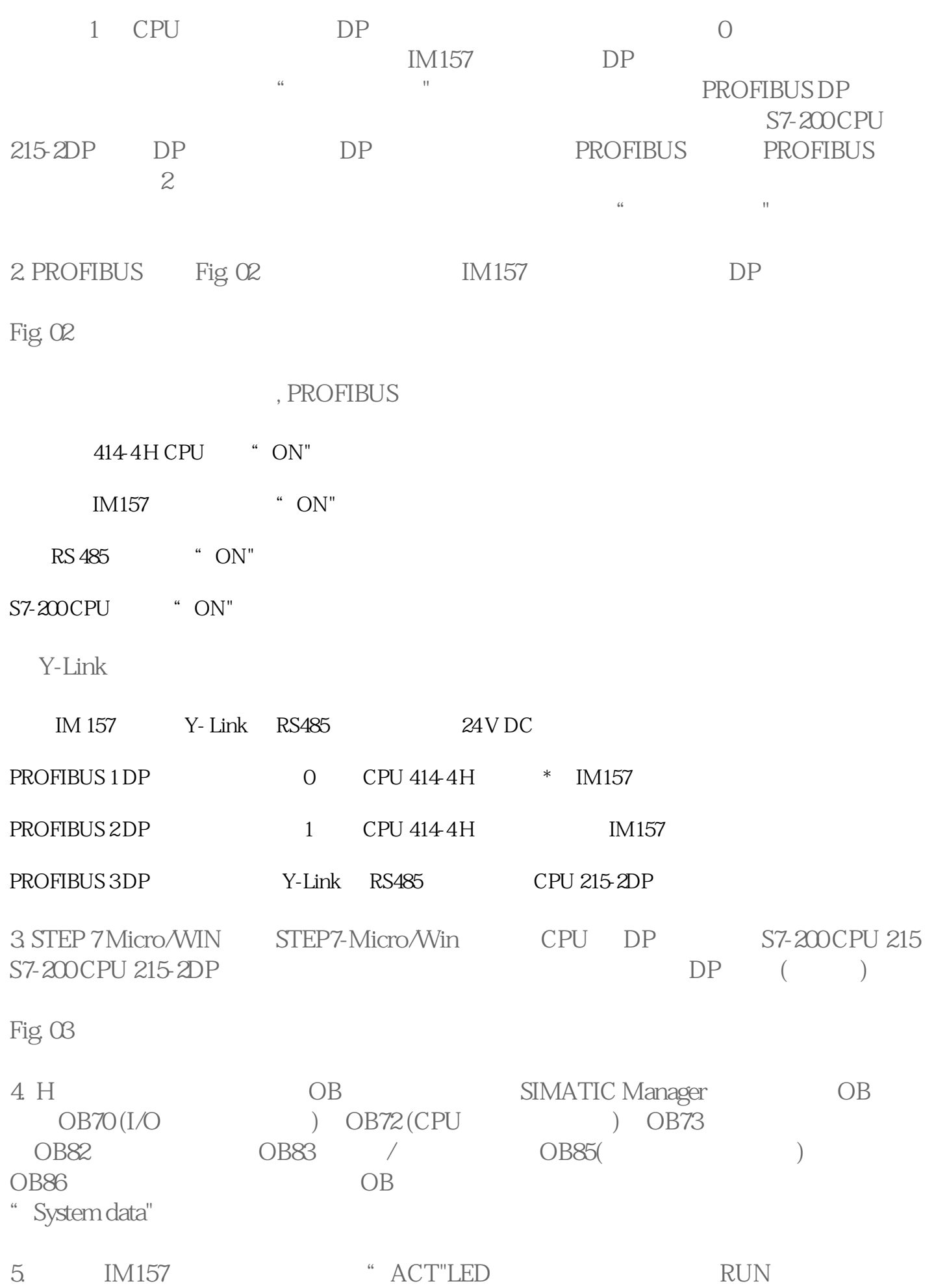

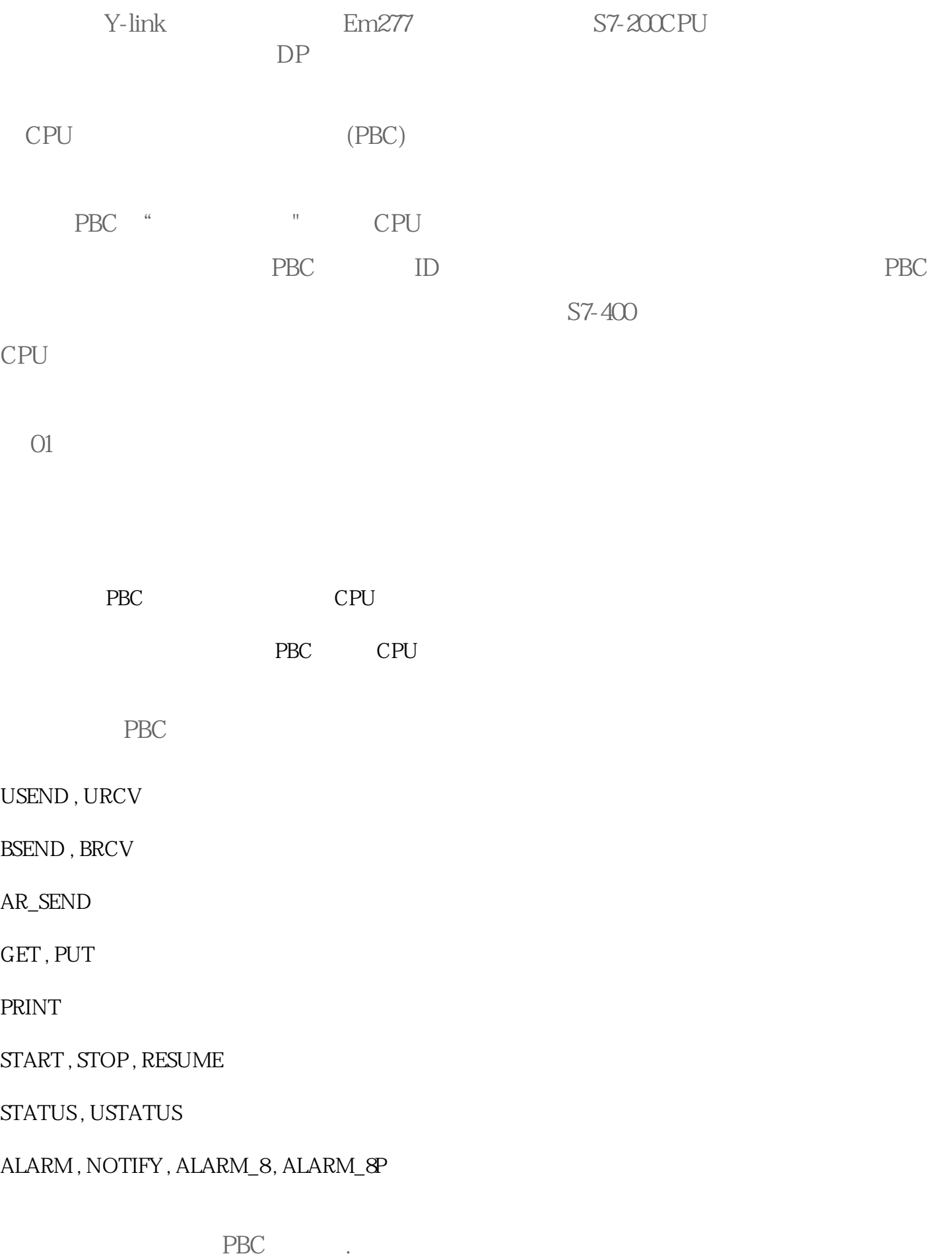

 $CPU$  " ...",  $CPU$ 

\* Memory" \* Communication resources" PBC